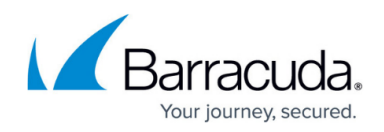

# **How to Use Extended Match and Condition Expressions**

<https://campus.barracuda.com/doc/3539018/>

You can use Extended Match and Condition expressions in content rules, HTTP request rewrite rules, and HTTP response rewrite rules. To learn more about these rules, all of which only apply to Layer 7 - HTTP(S) Services, see the following:

- [Directing HTTP Requests based on Content Rules](http://campus.barracuda.com/doc/3539006/)
- [Modifying HTTP Requests and Responses](http://campus.barracuda.com/doc/3539006/)

#### **In this article:**

This article documents the syntax of the extended match and condition expressions. For example:

- Header Host co example.com match a request whose Host header contains example.com
- Parameter userid ex match any request in which the parameter 'userid' is present
- (Header Host eq www.example.com) && (Client-IP eq 10.0.0.0/24)- match a request whose host header is www.example.com and the requesting client's IP address is in the 10.0.0.\* subnet.

## **Quick Reference**

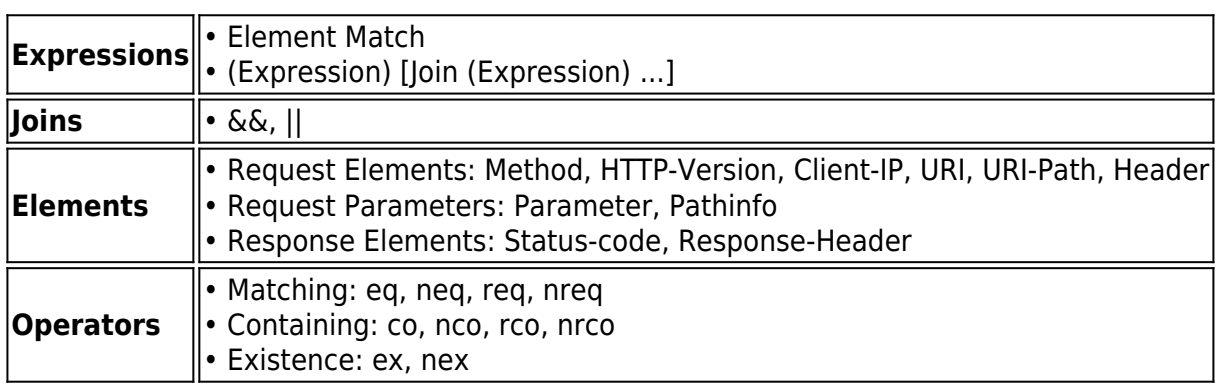

## **Structure**

The following explains the components of an Extended Match or Condition expression.

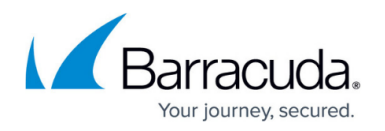

An expression consists of one or more **Element Matches**, combined using Join operators to indicate AND and OR operations to combine the Element Matches. Parentheses must be used to delimit individual Element Matches when using join operators. Parentheses can be nested.

An Element Match consists of an **Element**, an optional **Element Name**, an **Operator** followed by an optional **Value**. Some elements like "Header" require an Element Name like "User-Agent", whereas some elements like "HTTP-Version" require no further qualification. Also, some operators like "eq" (stands for "equals") require a value, whereas some operators like "ex" (stands for "exists") require no value.

Tokens are delimited by space and the parenthesis characters. Double quotes (") can be used to enclose single tokens which contain parenthesis characters or spaces. The back-slash character can also be used to escape, that is, remove the special meaning of the special characters (space and parentheses).

## **Operators**

The following are the possible operators in an Element Match. The operators are case insensitive; for example, "eq", "Eq" and "EQ" are all treated the same.

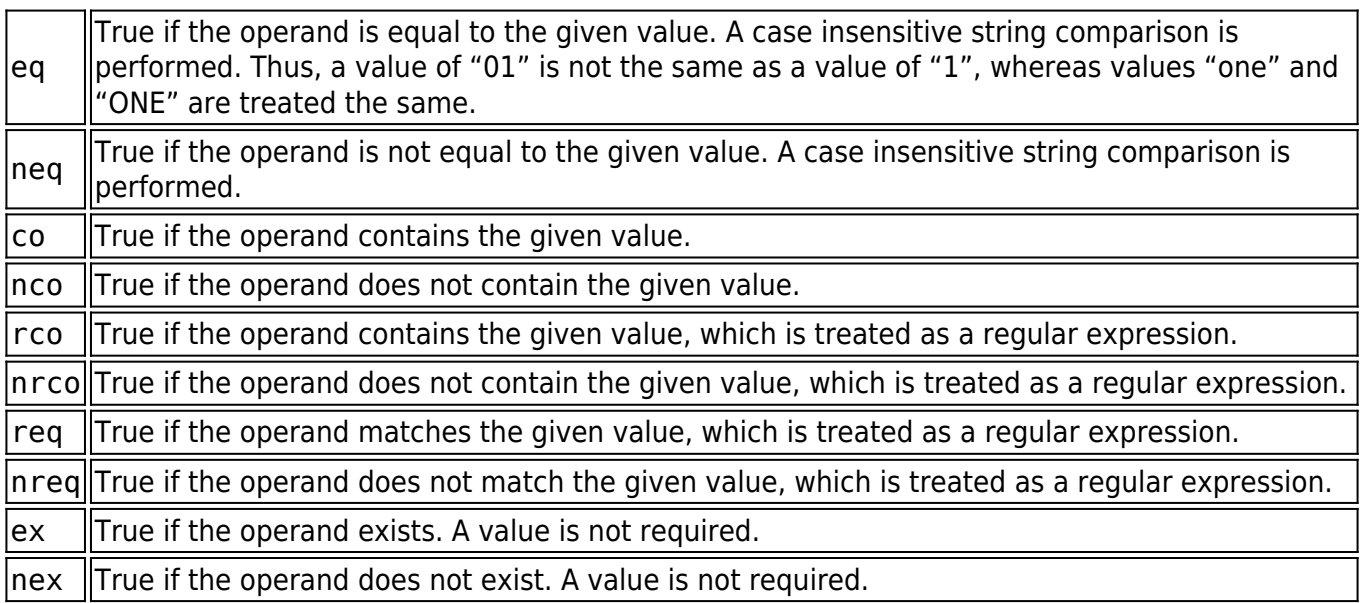

## **Elements**

The following are the different Elements allowed in the expression. Elements and Element Names are

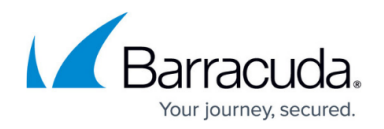

case insensitive, so "Method" and "METHOD" are treated the same.

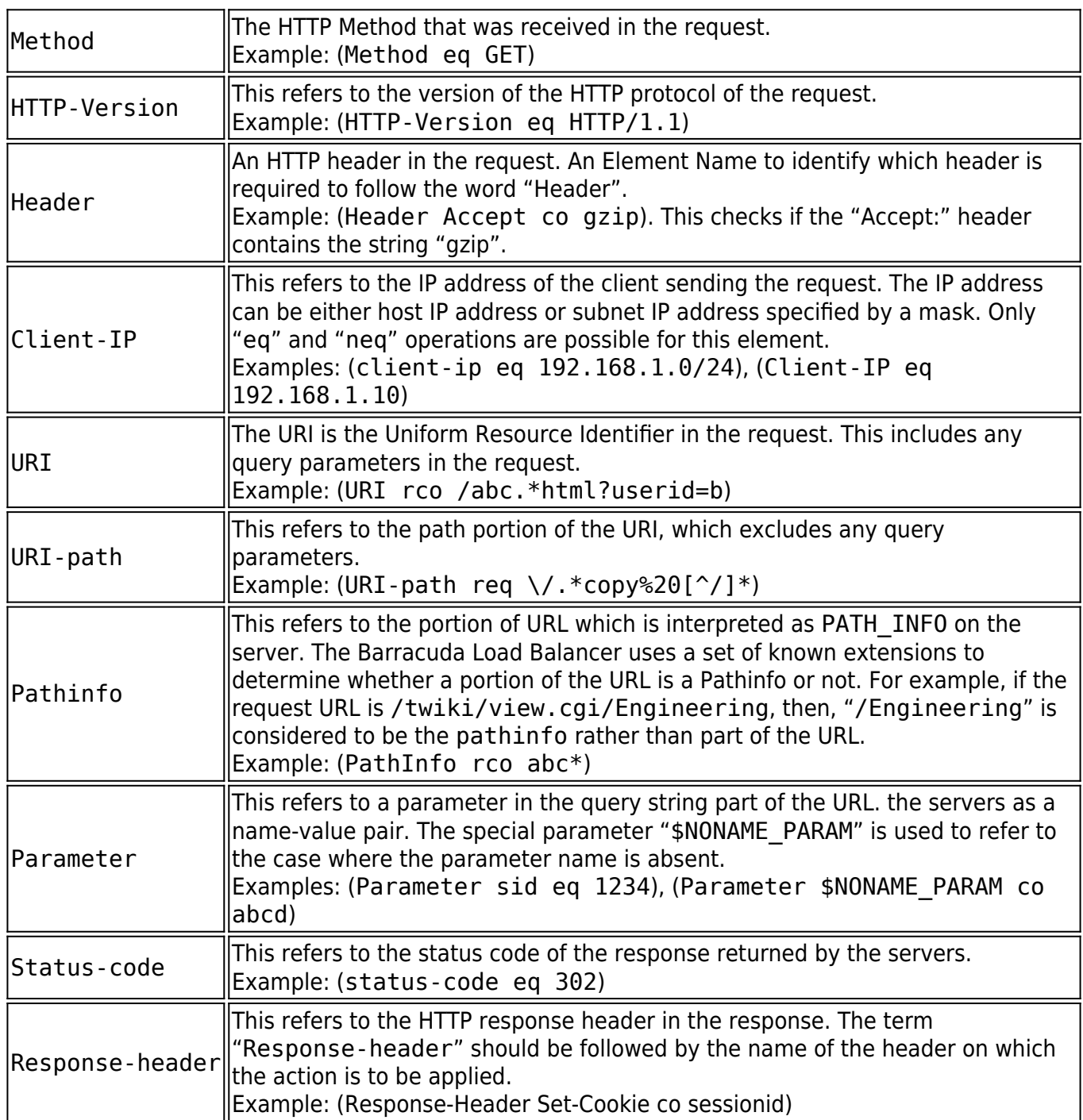

Each expression may use only some of these elements. The following restrictions apply:

- The Extended Match expression in the Content Rules can use these elements: Method, HTTP-Version, Header, Client-IP, URI, URI-Path, Pathinfo, and Parameters.
- Request Rewrite Condition allows these elements: Method, HTTP-Version, Header, Client-IP, Parameter, Pathinfo and URI.

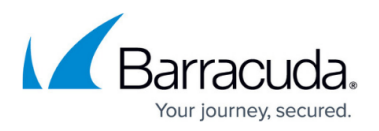

Response Rewrite Condition allows these elements: Header, Status-code and Response-Header.

#### **Joins**

Each expression can be joined with another expression by one of the following:

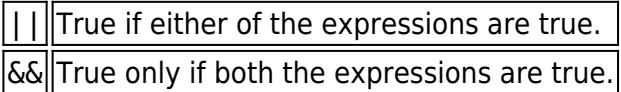

#### **Combining**

More than one Element Match can be combined together by using the join operators || and && provided the Element Matches are enclosed in parentheses. Combining Element Matches without parentheses is not allowed.

```
Example: (Header cookie ex) && (URI rco .*\.html) && (Method eq GET)
```
Nested sub-expressions can be created by enclosing parentheses within expressions. This makes the expression more readable as well as unambiguous.

```
Example: (HTTP-Version eq HTTP/1.1) && ((Header Host eq www.example.com)
|| (Header Host eq website.example.com))
```
## **Escaping**

The space character and the parentheses characters are special characters since they cause the parser to split the string into tokens at these separators. In some cases, it is required to specify these characters as part of the value itself. For example, the User-Agent header typically contains both spaces and parentheses, as in:

User-Agent: Mozilla/5.0 (Linux i686; en-US; rv:1.8.1.3) Firefox/2.0.0.3

The spaces and parenthesis characters in such cases must be escaped by prefixing these characters with a back-slash (\), or the entire value can be enclosed in double-quotes (").

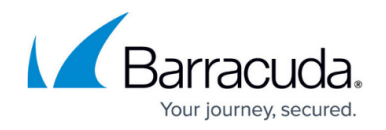

Examples:

- Header User-Agent eq "Mozilla/5.0 (Linux i686; en-US; rv:1.8.1.3) Firefox/2.0.0.3"
- Header User-Agent eq Mozilla/5.0\ \(Linux\ i686;\ en-US;\ rv:1.8.1.3\)\ Firefox/2.0.0.3

To specify the double-quote character itself, it must be escaped with a back-slash. This is true inside a quoted string, or a non-quoted string. Note that the single quote character has no special meaning, and is treated as any other character.

To specify the back-slash character itself, it must be escaped as "\\". This is true within both quoted strings and non-quoted strings.

The back-slash character escapes all characters, not just the special characters. Thus, "\c" stands for the character "c" etc. In other words, back-slash followed by any character stands for the character, whether or not that character has a special meaning in the syntax.

## **Macro Definitions**

The Barracuda Load Balancer supports several macros to assist in configuring policies. The following table describes these macros arranged by the areas where they can be used. The URI in these cases does not include the host.

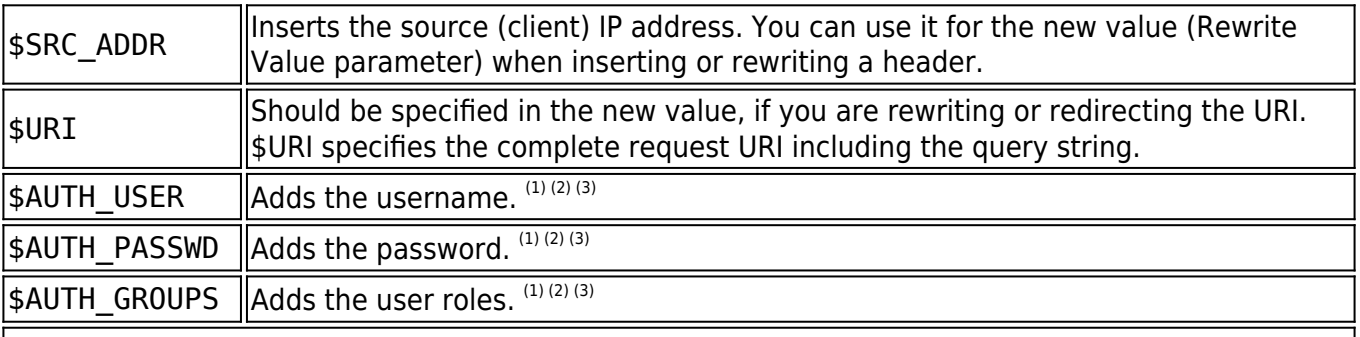

#### **URL ACLs**

\$NONAME\_PARAM Inserts a parameter with no name (see [No Name Parameters\)](#page--1-0)

#### **Notes:**

 $(1)$  The URL is not protected, i.e. access-control or authentication is off. The value substituted for the macro is the special string NCURLNotProtected.

 $(2)$  The client has not logged in. The value substituted for the macros is the special string NCNoUserSession.

 $^{(3)}$  The user does not belong to any groups. The value substituted for \$AUTH\_GROUPS is the special string NCNOUserRoles.

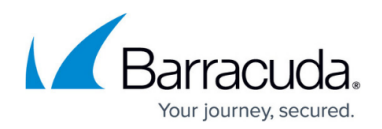

#### **No Name Parameters**

There might be times when you want to configure a parameter without a name. For example, consider a site that pops up an advertising window when a user lands there. A Javascript adds a query string that results in the following GET request:

GET /ad?xyz

The Barracuda Load Balancer does not learn "no name" parameters such as query strings like "GET /ad?0" added by a Javascript. Workaround: Add a null value [URL ACL.](#page--1-0)

The Barracuda Load Balancer treats xyz as the value of a parameter. In this case, you cannot create an exception rule based on the xyz value because there is no way to associate it with a named parameter.

To address such situations (that is, requests with parameter name-value pairs of the type ?xyz or ?=xyz where xyz is the value), you can use a special token: \$NONAME\_PARAM (case insensitive). This token allows you to create an expression for a parameter without a name as in the following examples:

set = parameter \$NONAME PARAM ex  $set = parameter $NONAME~PARAM eq 0$  $set = parameter$  \$noname param co xyz

# Barracuda Load Balancer

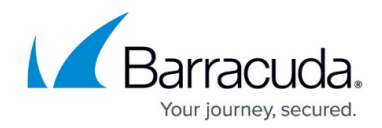

© Barracuda Networks Inc., 2020 The information contained within this document is confidential and proprietary to Barracuda Networks Inc. No portion of this document may be copied, distributed, publicized or used for other than internal documentary purposes without the written consent of an official representative of Barracuda Networks Inc. All specifications are subject to change without notice. Barracuda Networks Inc. assumes no responsibility for any inaccuracies in this document. Barracuda Networks Inc. reserves the right to change, modify, transfer, or otherwise revise this publication without notice.